## **Rapid7\_Nexpose\_Assets** template

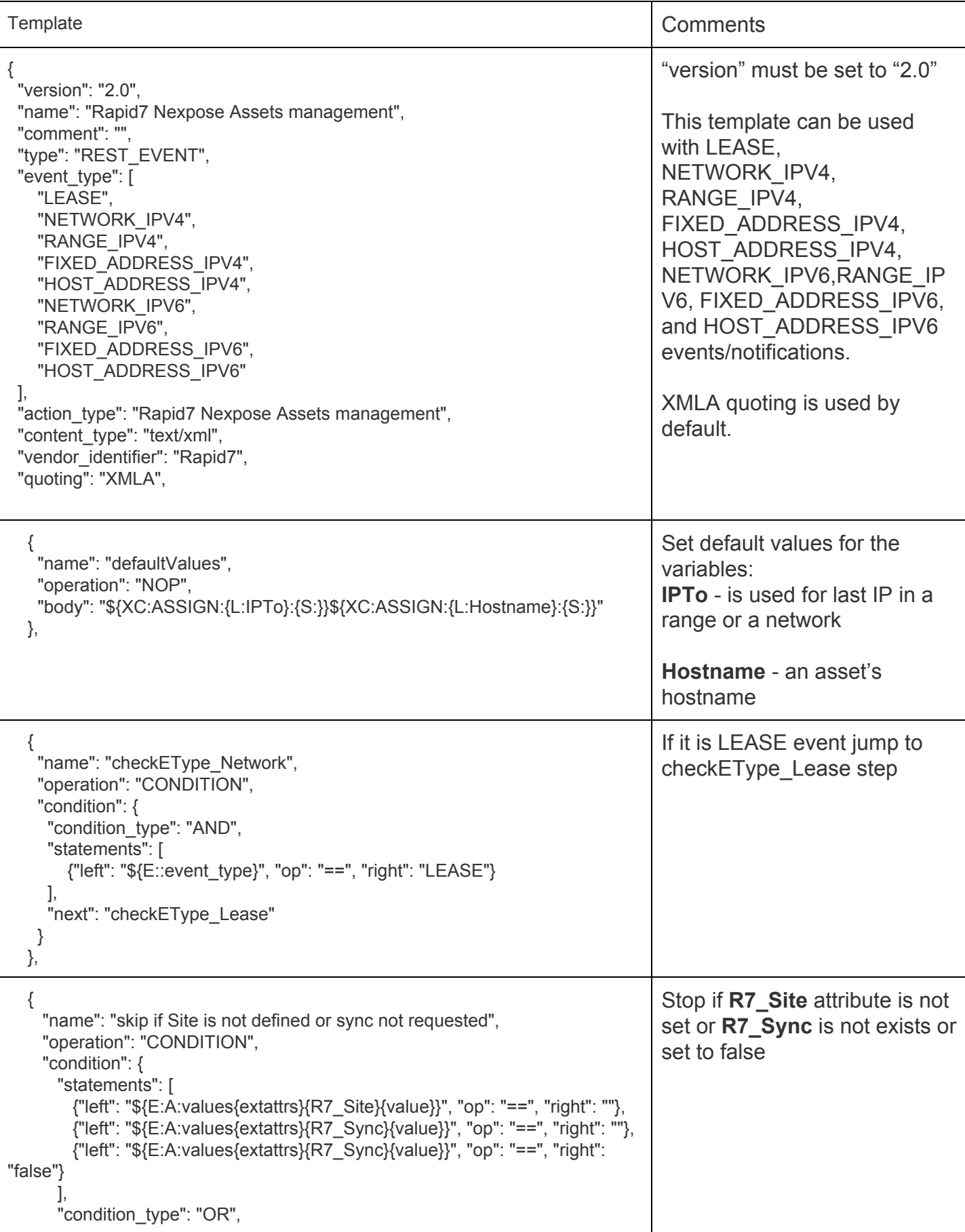

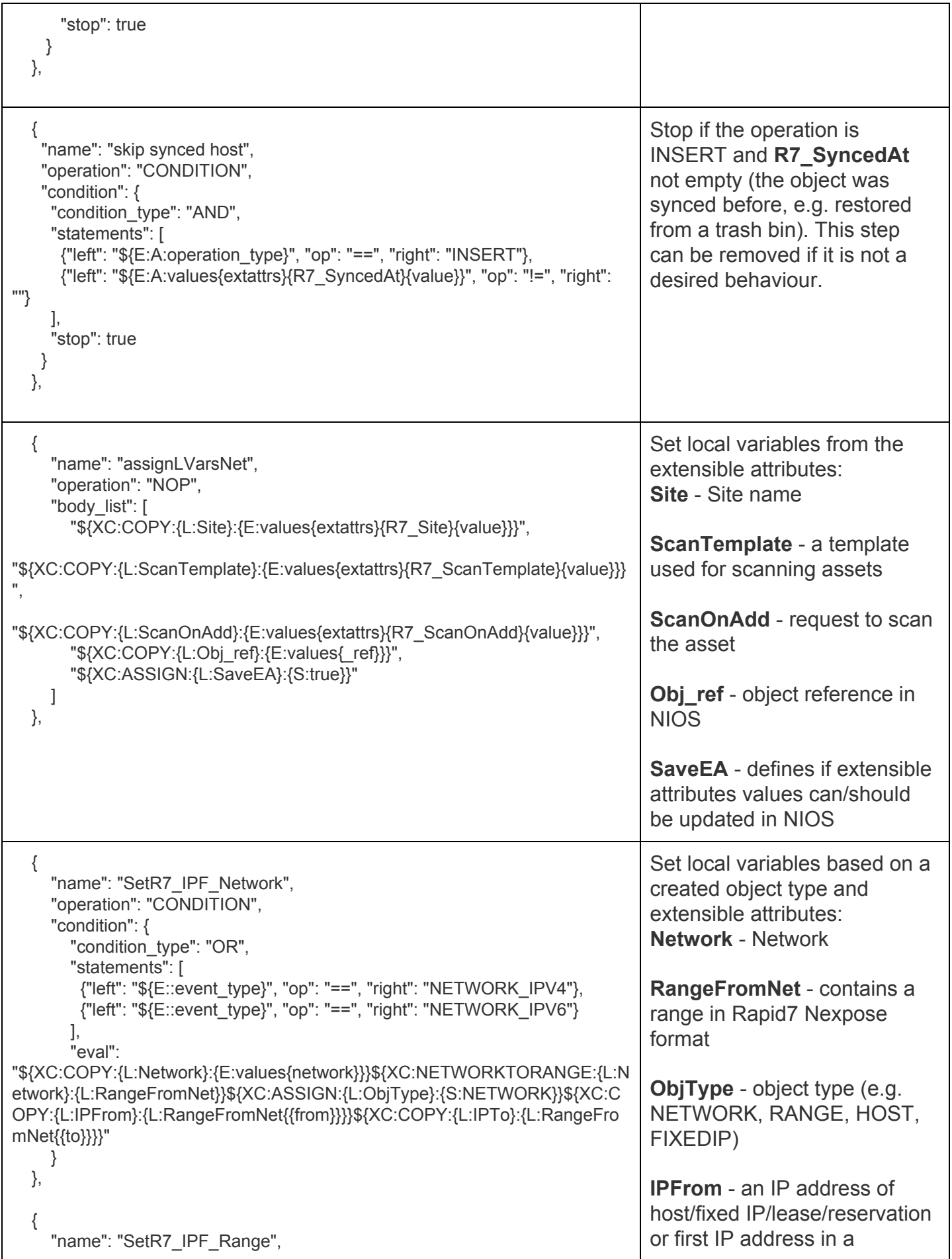

![](_page_2_Picture_311.jpeg)

```
{
     "name": "SetR7_IPF_Fixed_IPv6",
     "operation": "CONDITION",
     "condition": {
       "condition_type": "OR",
       "statements": [
         {"left": "${E::event_type}", "op": "==", "right":
"FIXED_ADDRESS_IPV6"}
       ],
       "eval":
"${XC:COPY:{L:IPFrom}:{E:values{ipv6addr}}}${XC:ASSIGN:{L:ObjType}:{S:FI
XEDIP}}"
     }
  },
  {
     "name": "SetR7_NetToSite",
     "operation": "CONDITION",
     "condition": {
       "condition_type": "OR",
       "statements": [
          {"left": "${E:A:values{extattrs}{R7_NetToSite}{value}}", "op": "==",
"right": ""}
       \mathsf{l},
       "eval": "${XC:ASSIGN:{L:NetToSite}:{S:false}}",
       "else_eval":
"${XC:COPY:{L:NetToSite}:{E:values{extattrs}{R7_NetToSite}{value}}}"
     }
  },
  {
     "name": "SetR7_RangeToSite",
     "operation": "CONDITION",
     "condition": {
       "condition_type": "OR",
       "statements": [
          {"left": "${E:A:values{extattrs}{R7_RangeToSite}{value}}", "op": "==",
"right": ""}
       ],
       "eval": "${XC:ASSIGN:{L:RangeToSite}:{S:false}}",
       "else_eval":
"${XC:COPY:{L:RangeToSite}:{E:values{extattrs}{R7_RangeToSite}{value}}}"
     }
  },
  {
     "name": "SetR7_AddByHostname",
     "operation": "CONDITION",
     "condition": {
       "condition_type": "OR",
       "statements": [
          {
            "left": "${E:A:values{extattrs}{R7_AddByHostname}{value}}",
            "op": "==",
            "right": ""
         }
       ],
       "eval": "${XC:ASSIGN:{L:AddByHostname}:{S:false}}",
```
![](_page_4_Picture_292.jpeg)

![](_page_5_Picture_297.jpeg)

![](_page_6_Picture_290.jpeg)

```
},
  {
    "name": "Check sites request on errors",
    "operation": "CONDITION",
    "condition": {
      "statements": [
        {"left": "SiteListingResponse", "op": "!=","right":
"${P:A:PARSE[[name]]}"},
        {"left": "${P:A:PARSE{{success}}}", "op": "!=", "right": "1"}
      ],
      "condition_type": "AND",
      "else_eval": "${XC:COPY:{L:site_list}:{P:PARSE}}",
      "error": true
    }
  },
  {
    "name": "Check if sites list is empty",
    "operation": "CONDITION",
    "condition": {
      "statements": [
        {"left": "${L:L:site_list}", "op": "==","right": "0"}
      ],
      "condition_type": "AND",
      "stop": true
    }
  },
  {
     "name": "Pop site from the list",
     "operation": "VARIABLEOP",
     "variable_ops": [
       {
         "operation": "POP",
         "type": "COMPOSITE",
         "destination": "L:a_site",
         "source": "L:site_list"
      }
    ]
  },
  {
    "name": "check a site",
    "operation": "CONDITION",
    "condition": {
      "statements": [
        {"left": "${L:A:Site}", "op": "!=", "right": "${L:A:a_site{{name}}}"}
      ],
      "condition_type": "AND",
      "next": "Check if sites list is empty",
      "else_eval": "${XC:COPY:{L:SiteID}:{L:a_site{{id}}}}"
    }
  },
  {
    "name": "checkSaveSiteID",
   "operation": "CONDITION",
```
"condition": {

SiteListingRequest is used to retrieve a list of sites from Rapid 7 Nexpose. Session is identified by a S:SESSID variable.

In a loop a single value is retrieved from the list and compared with the **Site** attribute.

If the Site was found and **SaveEA** set to true SiteID attribute saved in R7\_SiteID attribute and the template jumps to "GetSiteConf".

![](_page_8_Picture_290.jpeg)

![](_page_9_Picture_313.jpeg)

```
"condition_type": "AND",
  "statements": [
     {"left": "${L:A:ObjType}", "op": "!=", "right": "NETWORK"}
  ],
  "next": "Other_to_Site_conf"
 }
},
{
 "name": "Push_Network_to_Site_conf",
 "operation": "VARIABLEOP",
 "variable_ops": [
   {
    "operation": "PUSH",
    "type": "COMPOSITE",
    "name": "host",
    "destination": "L:SiteConfig{Site}{Hosts}",
    "source": "L:RangeFromNet"
  }
 ]
},
{
 "name": "save network to site",
 "operation": "CONDITION",
 "condition": {
  "statements": [
    {"right": "1", "op": "==", "left": "1"}
  ],
  "condition_type": "OR",
  "next": "Save site config"
 }
},
{
 "name": "Other_to_Site_conf",
 "operation": "VARIABLEOP",
 "variable_ops": [
  {
    "operation": "PUSH",
    "type": "COMPOSITE",
    "name": "range",
    "keys": ["from","to"],
    "destination": "L:SiteConfig{Site}{Hosts}",
    "composite_value": "",
    "values": ["${L:A:IPFrom}","${L:A:IPTo}"]
  }
 \mathbf{I}},
                                                                                Add FixedIP, Lease, Host by
                                                                                IP, Range in the Site
                                                                                configuration
{
 "name": "Save site config",
 "parse": "XMLA",
 "operation": "POST",
 "body_list": [
   "<?xml version=\"1.0\" encoding=\"UTF-8\"?>",
   "<SiteSaveRequest session-id=\"${S::SESSID}\">",
   "${L:x:SiteConfig}",
                                                                                Save Site configuration, raise
                                                                                an error in case of any issues
```
![](_page_11_Picture_287.jpeg)

![](_page_12_Picture_378.jpeg)

![](_page_13_Picture_302.jpeg)

![](_page_14_Picture_300.jpeg)

![](_page_15_Picture_321.jpeg)

```
},
  {
   "name": "SiteConf_Description",
   "operation": "CONDITION",
   "condition": {
    "condition_type": "AND",
    "statements": [
      {"left": "${P:A:PARSE{SiteConfigResponse}{Site}{Description}}", "op":
"==", "right": ""}
    ],
    "next":"SiteConf_Hosts"
   }
  },
  {
   "name": "SiteConf_Description_Assign",
   "operation": "VARIABLEOP",
   "variable_ops": [
    {
      "operation": "ASSIGN",
      "type": "COMPOSITE",
      "name": "Description",
      "destination": "L:SiteConfigDescription",
      "source": "P:PARSE{SiteConfigResponse}{Site}{Description}"
    }
   ]
  },
  {
   "name": "SiteConf_Hosts",
   "operation": "CONDITION",
   "condition": {
    "condition_type": "AND",
    "statements": [
      {"left": "${P:A:PARSE{SiteConfigResponse}{Site}{Hosts}}", "op": "==",
"right": ""}
     ],
    "next":"SiteConf_Credentials"
   }
  },
  {
   "name": "SiteConf_Hosts_Assign",
   "operation": "VARIABLEOP",
   "variable_ops": [
    {
      "operation": "ASSIGN",
      "type": "COMPOSITE",
      "name": "Hosts",
      "destination": "L:SiteConfigHosts",
      "source": "P:PARSE{SiteConfigResponse}{Site}{Hosts}"
    }
   ]
  },
  {
   "name": "SiteConf_Credentials",
   "operation": "CONDITION",
   "condition": {
                                                                                the configuration. The
                                                                                variables
                                                                                (SiteConfigDescription,
                                                                                SiteConfigHosts,
                                                                                SiteConfigCredentials,
                                                                                SiteConfigAlerting,
                                                                                SiteConfigScanConfig,
                                                                                SiteConfigTags) contain the
                                                                                relevant XML blocks from the
                                                                                site configuration
```

```
"condition_type": "AND",
     "statements": [
       {"left": "${P:A:PARSE{SiteConfigResponse}{Site}{Credentials}}", "op":
"==", "right": ""}
     \mathbf{I}.
     "next":"SiteConf_Alerting"
   }
  },
  {
   "name": "SiteConf_Credentials_Assign",
   "operation": "VARIABLEOP",
   "variable_ops": [
     \mathcal{L}_{\mathcal{L}}"operation": "ASSIGN",
      "type": "COMPOSITE",
      "name": "Credentials",
      "destination": "L:SiteConfigCredentials",
      "source": "P:PARSE{SiteConfigResponse}{Site}{Credentials}"
     }
   ]
  },
  {
    "name": "SiteConf_Alerting",
   "operation": "CONDITION",
   "condition": {
     "condition_type": "AND",
     "statements": [
       {"left": "${P:A:PARSE{SiteConfigResponse}{Site}{Alerting}}", "op": "==",
"right": ""}
     ],
     "next":"SiteConf_ScanConfig"
   }
  },
  {
   "name": "SiteConf_Alerting_Assign",
   "operation": "VARIABLEOP",
   "variable_ops": [
     {
      "operation": "ASSIGN",
      "type": "COMPOSITE",
      "name": "Alerting",
      "destination": "L:SiteConfigAlerting",
      "source": "P:PARSE{SiteConfigResponse}{Site}{Alerting}"
     }
   ]
  },
  {
   "name": "SiteConf_ScanConfig",
   "operation": "CONDITION",
   "condition": {
     "condition_type": "AND",
     "statements": [
       {"left": "${P:A:PARSE{SiteConfigResponse}{Site}{ScanConfig}}", "op":
"==", "right": ""}
```

```
],
     "next":"SiteConf_Tags"
   }
  },
  {
   "name": "SiteConf_ScanConfig_Assign",
   "operation": "VARIABLEOP",
   "variable_ops": [
     {
      "operation": "ASSIGN",
      "type": "COMPOSITE",
      "name": "ScanConfig",
      "destination": "L:SiteConfigScanConfig",
      "source": "P:PARSE{SiteConfigResponse}{Site}{ScanConfig}"
    }
   ]
  },
  {
   "name": "SiteConf_Tags",
   "operation": "CONDITION",
   "condition": {
    "condition_type": "AND",
    "statements": [
      {"left": "${P:A:PARSE{SiteConfigResponse}{Site}{Tags}}", "op": "==",
"right": ""}
    ],
    "next":"DeleteHostname"
   }
  },
  {
   "name": "SiteConf_Tags_Assign",
   "operation": "VARIABLEOP",
   "variable_ops": [
     {
      "operation": "ASSIGN",
      "type": "COMPOSITE",
      "name": "Tags",
      "destination": "L:SiteConfigTags",
      "source": "P:PARSE{SiteConfigResponse}{Site}{Tags}"
    }
   \mathbf{I}},
  {
   "name": "DeleteHostname",
   "operation": "CONDITION",
   "condition": {
    "condition_type": "AND",
    "statements": [
       {"left": "${L:A:ObjType}", "op": "==", "right": "HOST"}
    ],
     "next": "RemoveByHostname"
   }
  },
                                                                                If HOST (delete by hostname)
                                                                                jump to RemoveByHostname
```
![](_page_19_Picture_272.jpeg)

![](_page_20_Picture_316.jpeg)

![](_page_21_Picture_273.jpeg)

```
{"left": "${P:A:PARSE[[name]]}", "op": "!=", "right": "SiteSaveResponse"},
      {"left": "${P:A:PARSE{{success}}}", "op": "!=", "right": "1"}
     ],
     "condition_type": "OR",
    "error": true
   }
  },
  {
     "name": "assignLVars_Delete",
     "operation": "NOP",
     "body_list": [
       "${XC:ASSIGN:{L:DeviceID}:{S:}}"
    ]
  },
  {
   "name": "GetSiteDeviceListR7_del",
   "parse": "XMLA",
   "operation": "POST",
   "body_list": [
     "<?xml version=\"1.0\" encoding=\"UTF-8\"?>",
     "<SiteDeviceListingRequest session-id=\"${S::SESSID}\"
site-id=\"${L:A:SiteID}\"/>"
   ]
  },
  {
    "name": "GetSiteDeviceListR7_del_errorcheck",
    "operation": "CONDITION",
    "condition": {
      "statements": [
        {"left": "SiteDeviceListingResponse", "op": "!=","right":
"${P:A:PARSE[[name]]}"},
        {"left": "${P:A:PARSE{{success}}}", "op": "!=", "right": "1"}
      ],
      "condition_type": "AND",
      "else_eval": "${XC:COPY:{L:site_list}:{P:PARSE}}",
      "error": true
    }
  },
                                                                                  Next steps remove an asset
                                                                                  from the discovered assets by
                                                                                  an IP-address.
                                                                                  Retrieve a list of discovered
                                                                                  assets for the site
  {
    "name": "Check site list empty",
    "operation": "CONDITION",
    "condition": {
      "statements": [
        {"left": "${L:L:site_list}", "op": "==","right": "0"}
      ],
      "condition_type": "AND",
      "next": "FinDelete"
    }
  },
  {
     "name": "Pop_device_list",
     "operation": "VARIABLEOP",
     "variable_ops": [
      {
         "operation": "POP",
         "type": "COMPOSITE",
                                                                                  In a loop check all assets by IP
                                                                                  and if the asset was found set
                                                                                  DeviceID variable
```

```
"destination": "L:device_list",
      "source": "L:site_list"
   }
 ]
},
{
  "name": "Check_device_list_empty",
  "operation": "CONDITION",
  "condition": {
    "statements": [
      {"left": "${L:L:device_list}", "op": "==","right": "0"}
    ],
    "condition_type": "AND",
    "next": "Check_site_list_empty"
 }
},
{
  "name": "Pop_a_device",
  "operation": "VARIABLEOP",
  "variable_ops": [
    {
      "operation": "POP",
      "type": "COMPOSITE",
      "destination": "L:a_device",
      "source": "L:device_list"
   }
 ]
},
{
  "name": "check if device found",
  "operation": "CONDITION",
  "condition": {
    "statements": [
      {"left": "${L:A:IPFrom}", "op": "!=", "right": "${L:A:a_device{{address}}}"}
   ],
    "condition_type": "AND",
    "next": "Check_device_list_empty",
    "else_eval": "${XC:COPY:{L:DeviceID}:{L:a_device{{id}}}}"
 }
},
{
  "name": "loop_sites",
  "operation": "CONDITION",
  "condition": {
    "statements": [
      {"left": "${L:A:DeviceID}", "op": "==", "right": ""}
   ],
    "condition_type": "AND",
    "next": "Check site list empty"
 }
},
{
  "name": "Check_DeviceID",
```
![](_page_24_Picture_202.jpeg)